# 교육 과정 소개서.

**모션감각과CG연출력을일깨우는캐주얼레이싱영상제작 프로젝트**

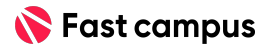

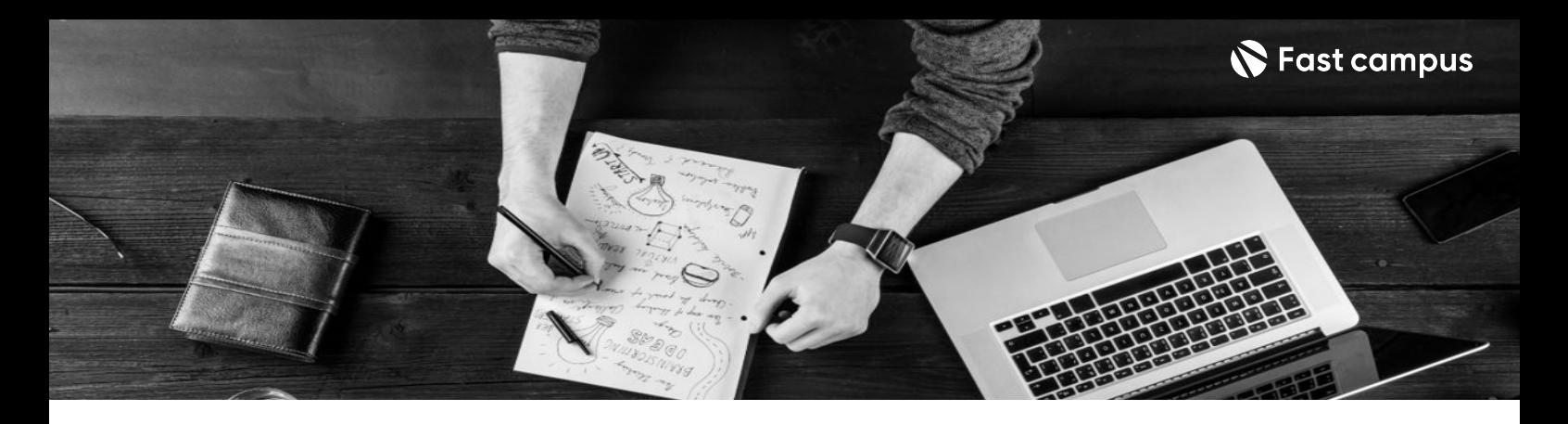

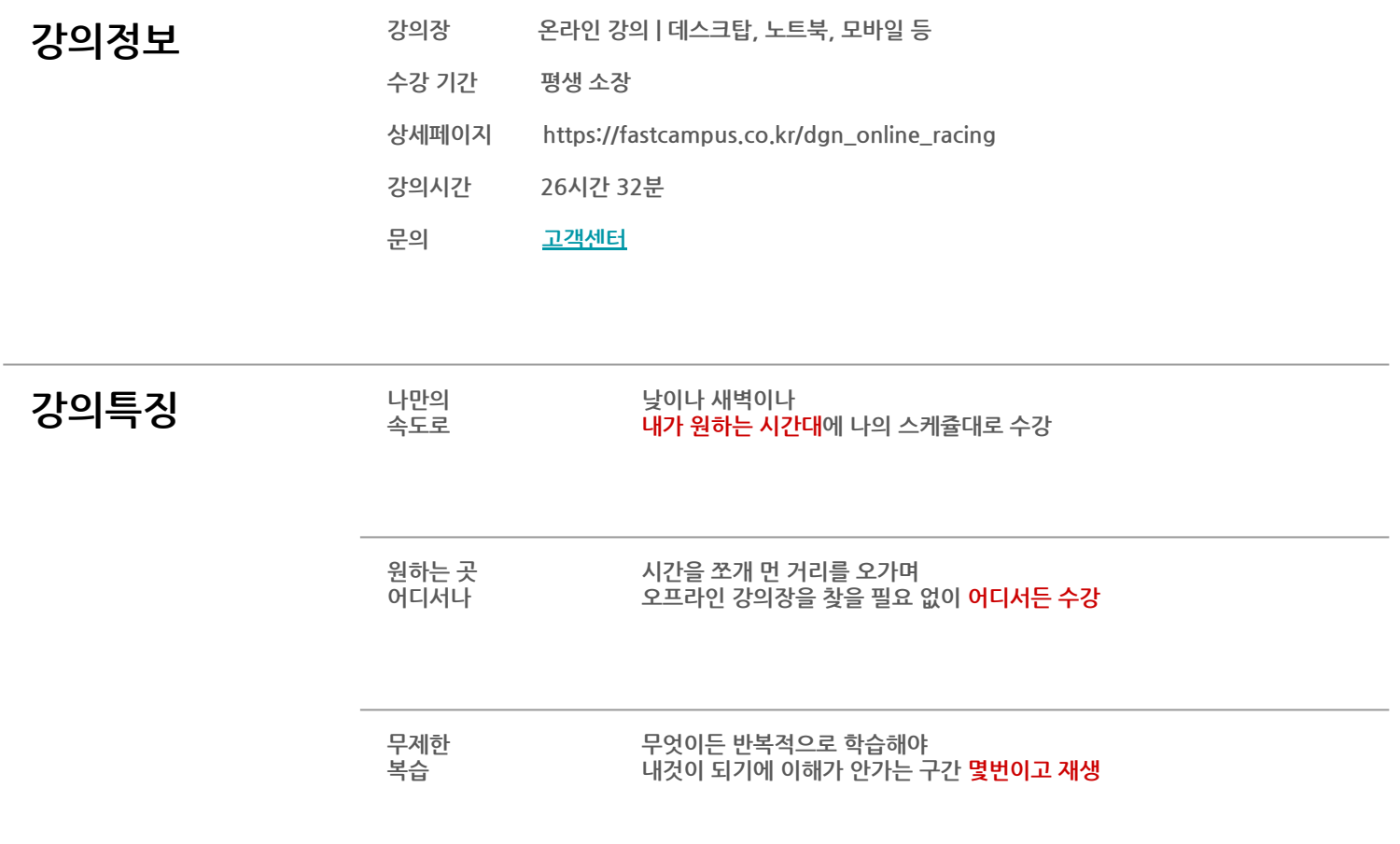

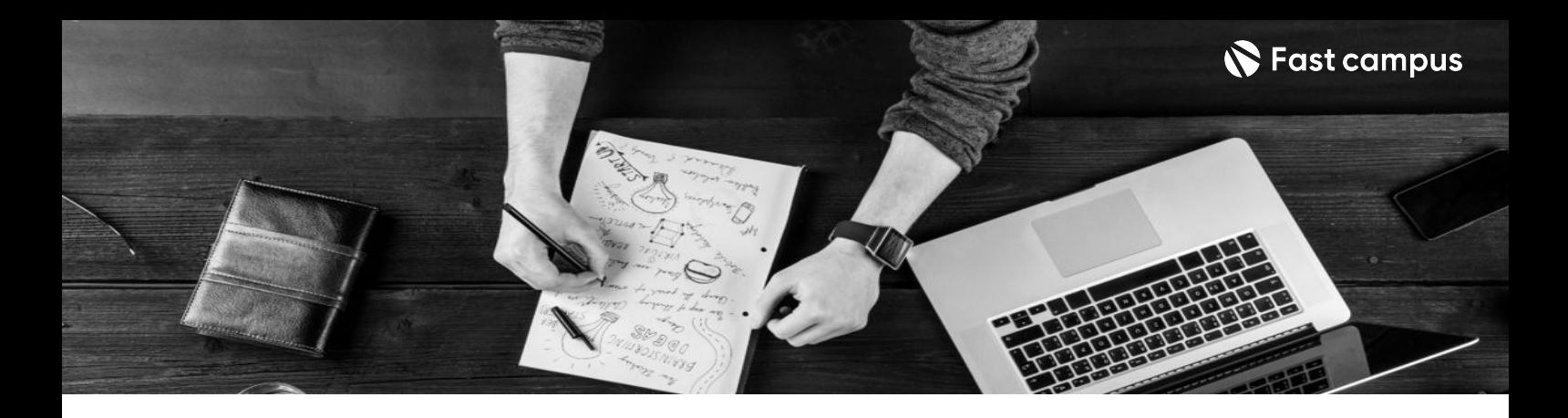

- 28 28 그룹 캐주얼 레이싱으로 배우는 속도감있는 모션구현과 화려한 CG 연출법
	- 기획부터 후보정까지 모션그래픽 제작 워크플로우 마스터
	- 모션그래픽은 속도감, 퀵앤 슬로으 등 쫀득함을 기반으로 비주얼 스토리텔링을 하는 영상 방식입니다.
	- 3D 모션그래픽의 전 과정인 모델링부터 렌더링까지 전 파이프라인을 학습합니다.

- **강의 요약** 레이싱 게임 타이틀 영상의 기획부터 완성까지 전체 비주얼 스토리텔링하는 방법을 배우고<br>여동적인 모여 정보가 하려한 CC예측로 영상미르 옵션 노화의를 안전되기까요 나타 역동적인 모션감과 화려한 CG연출로 영상미를 올리는 노하우를 알려드리겠습니다.
	- 레오 스튜디오의 CG 프로젝트 파일 3개와 200개 이상의 영상제작 소스 제공

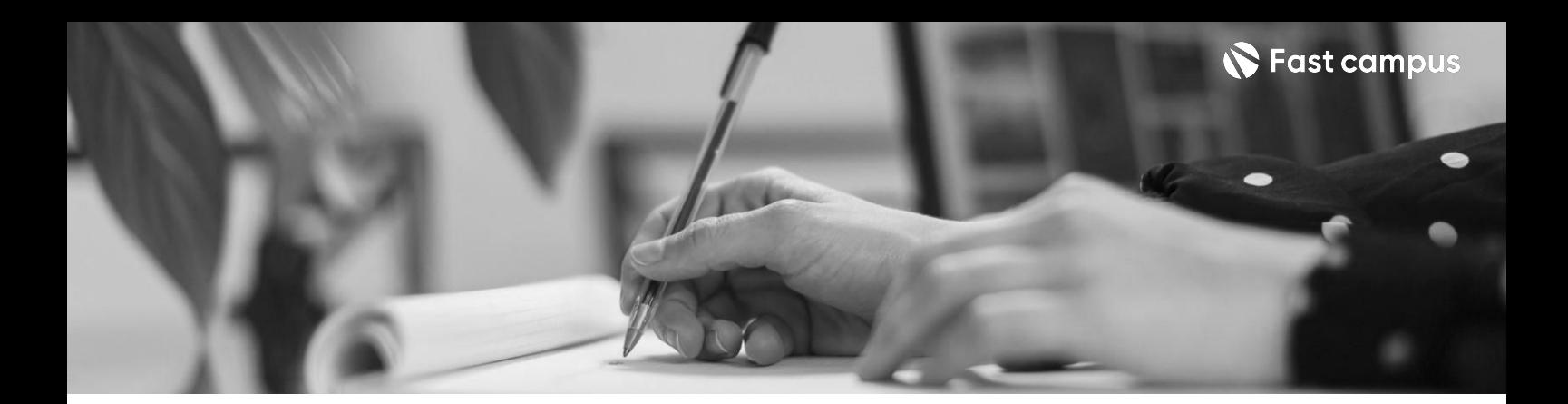

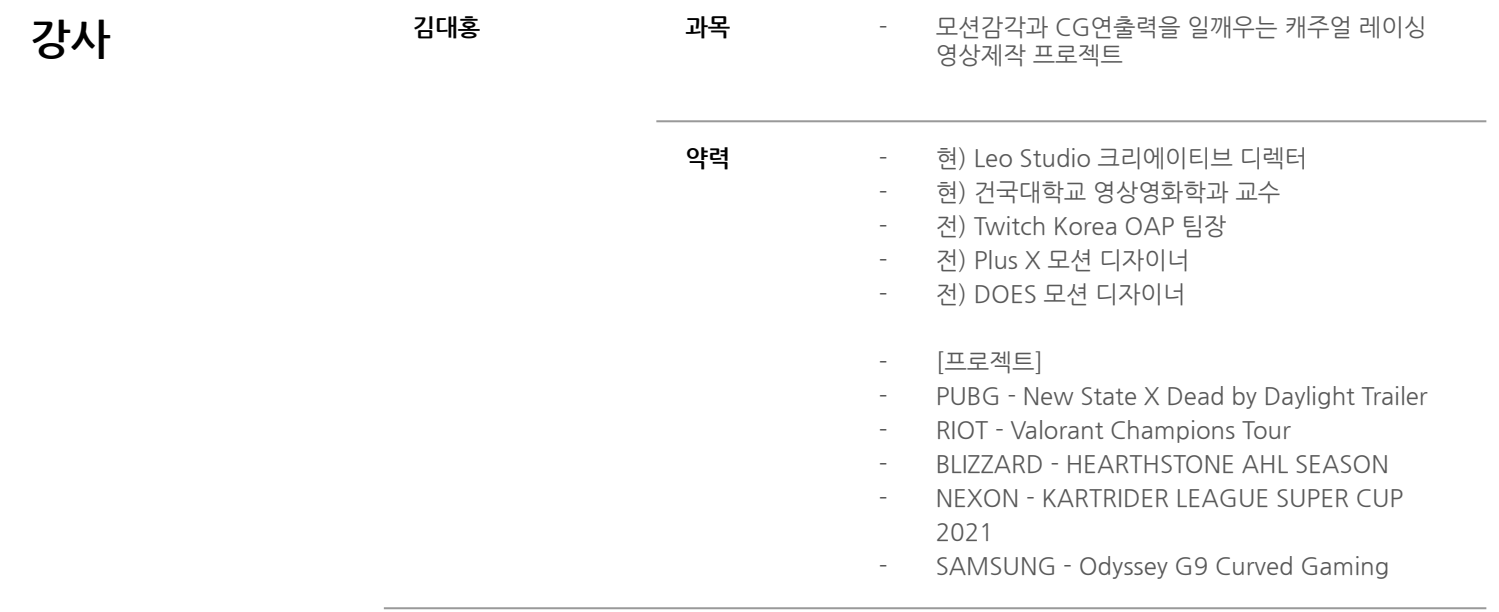

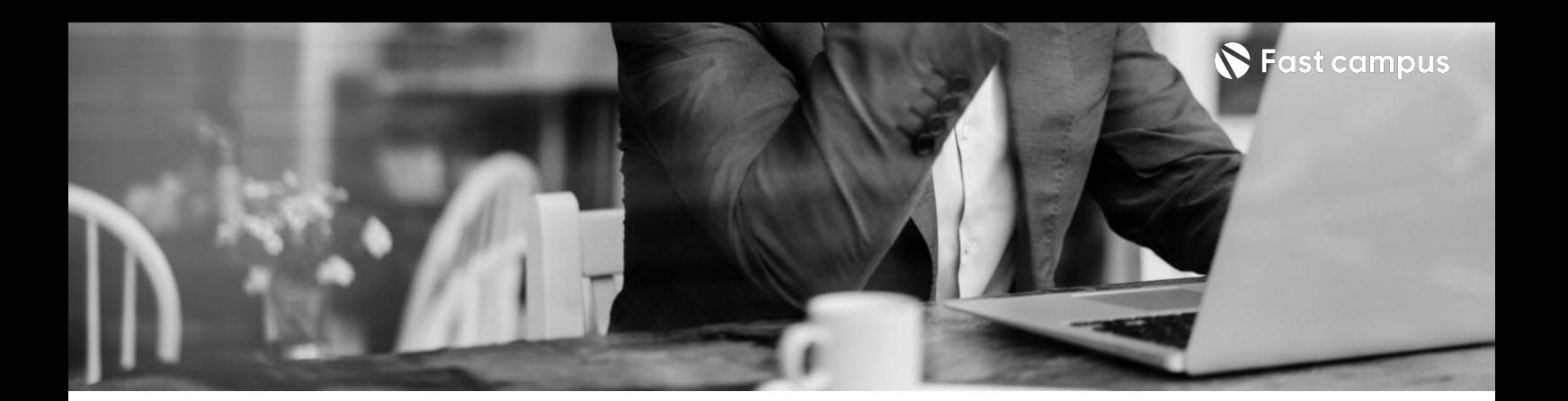

# **01.**

# **강사소개및 영상제작Output Pipeline설명**

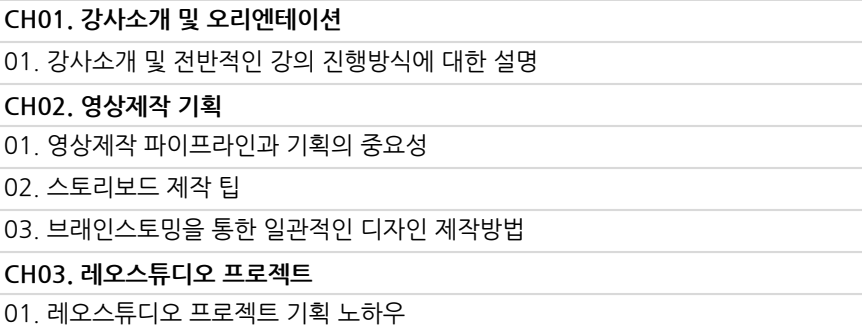

파트별수강시간00:33:19

**CURRICULUM**

#### **02.**

# **C4D기본기능및 Modeling**

파트별수강시간02:11:20

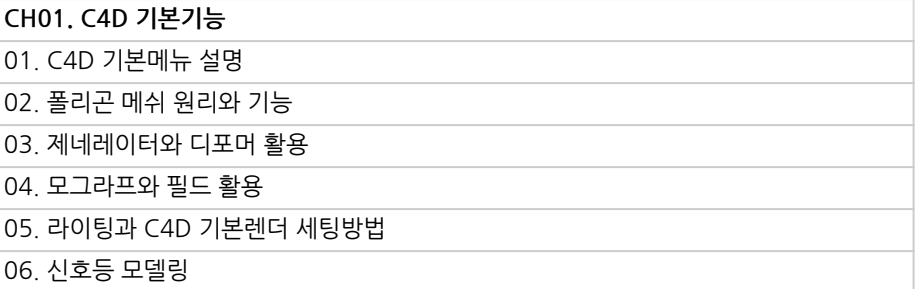

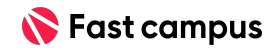

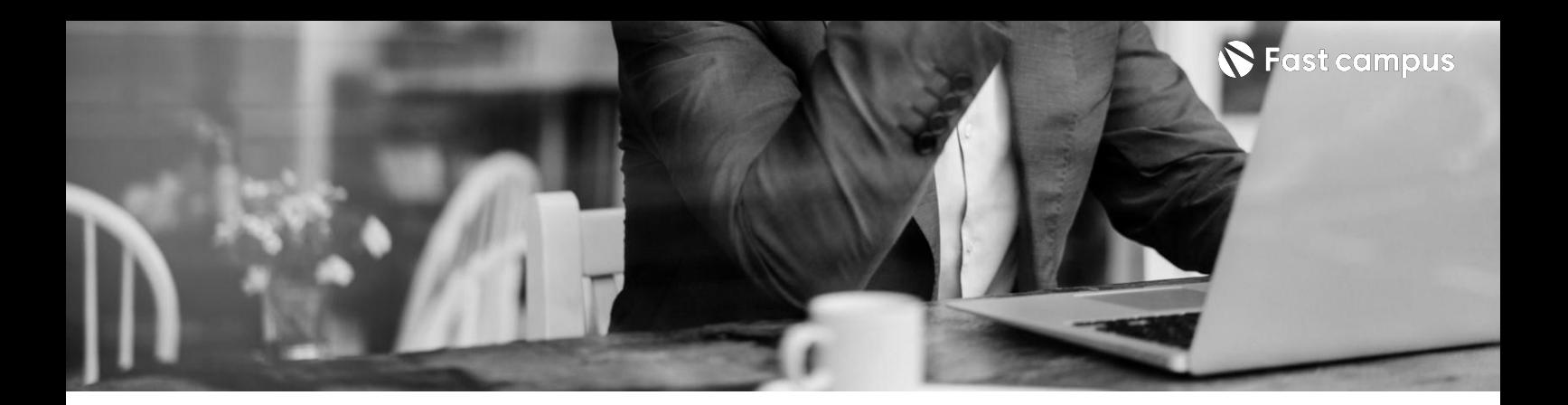

**03.**

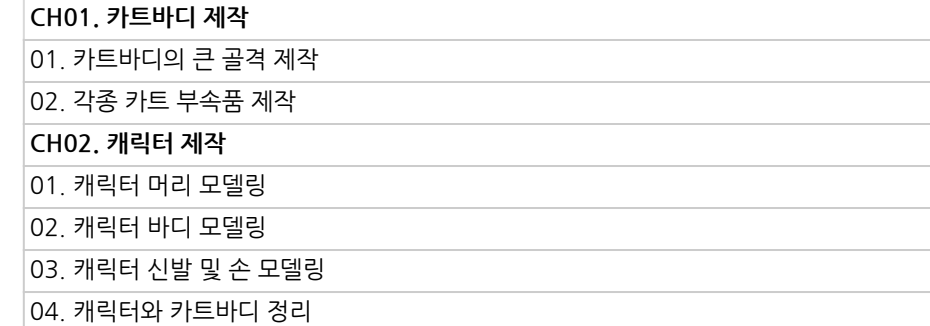

파트별수강시간03:05:48

**C4D모델링툴을**

**활용해케릭터및**

**카트바디제작**

**CURRICULUM**

**04.**

#### **C4D키비주얼 배경제작및세팅**

파트별수강시간01:09:51

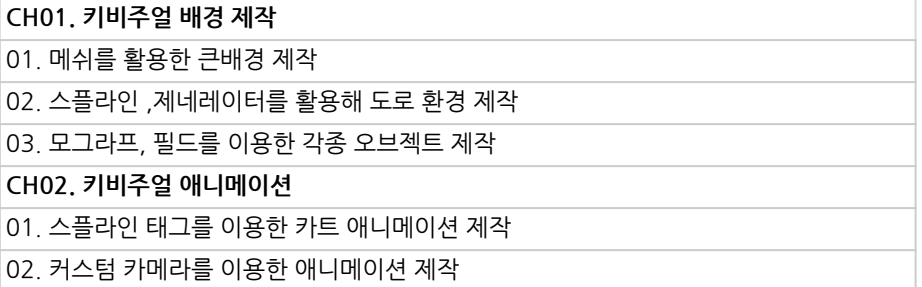

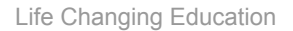

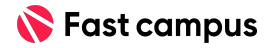

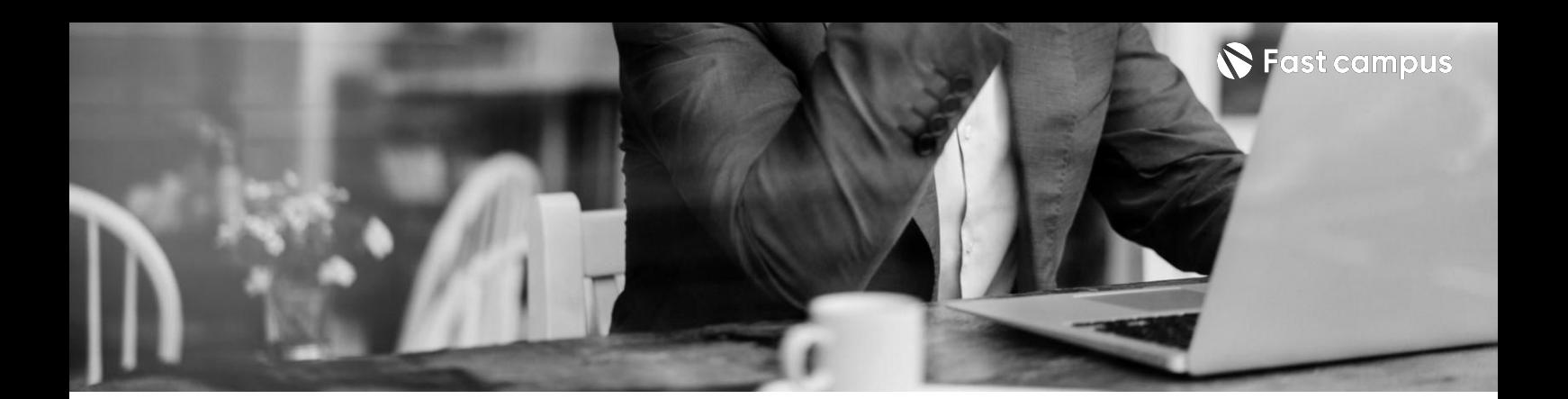

**05.**

## **Octane Render 사용법과 랜더세팅 멀티패스활용**

파트별수강시간02:27:50

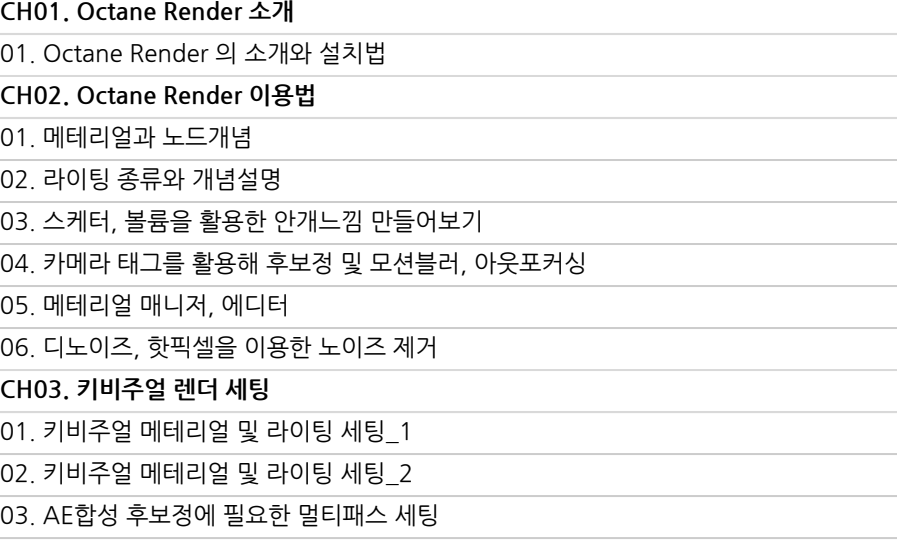

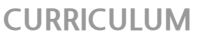

**06.**

**C4D와AE 연동을활용한 멀티패스합성및 후보정**

파트별수강시간01:17:51

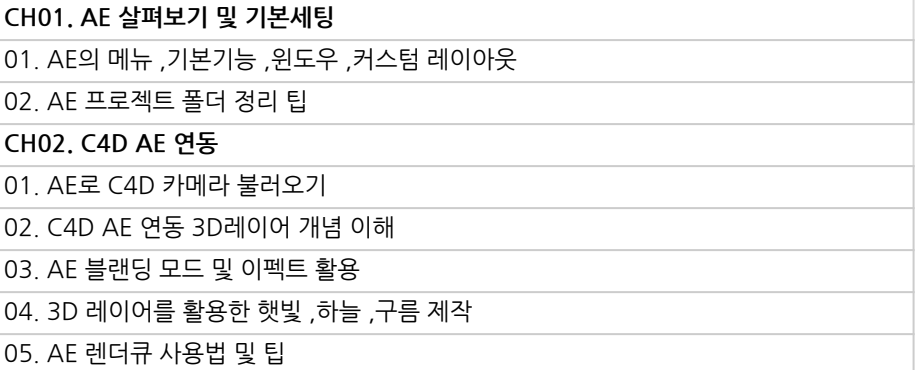

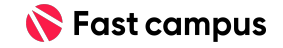

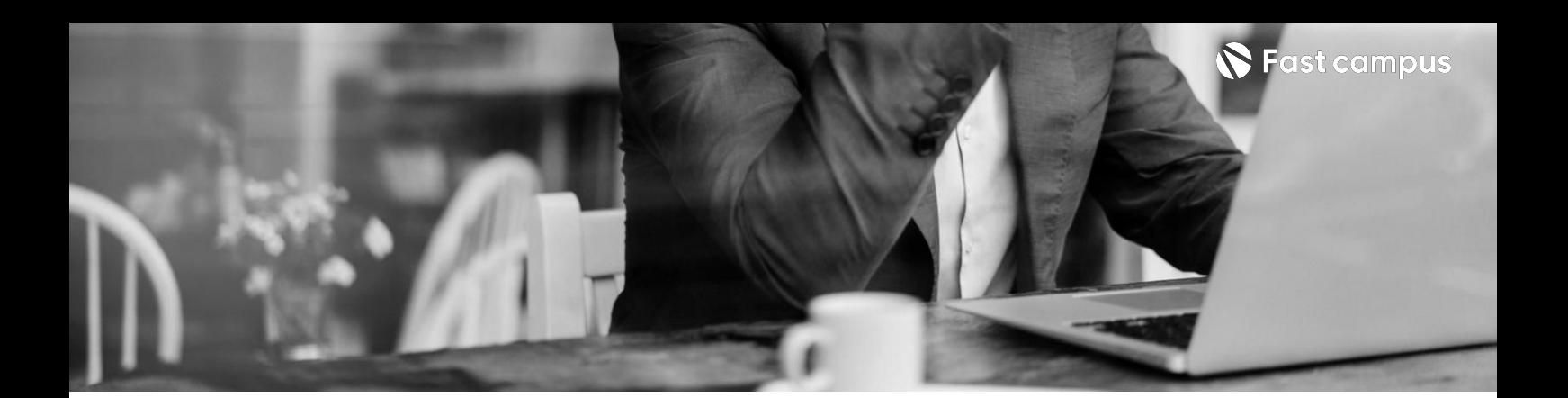

**07.**

**신호등및 경기시작**

파트별수강시간01:24:03

**CURRICULUM**

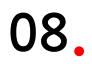

**부감드리프트및 출발**

파트별수강시간01:06:53

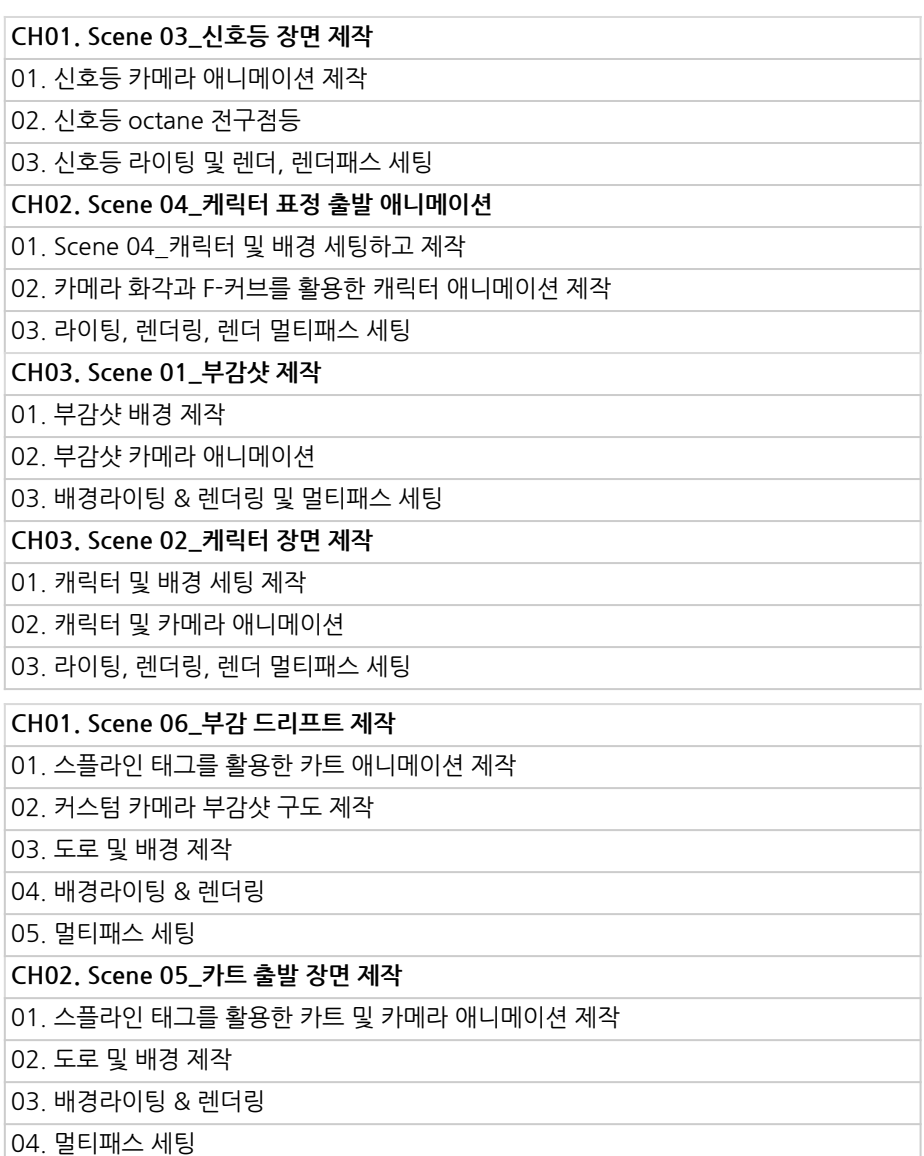

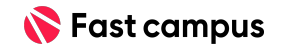

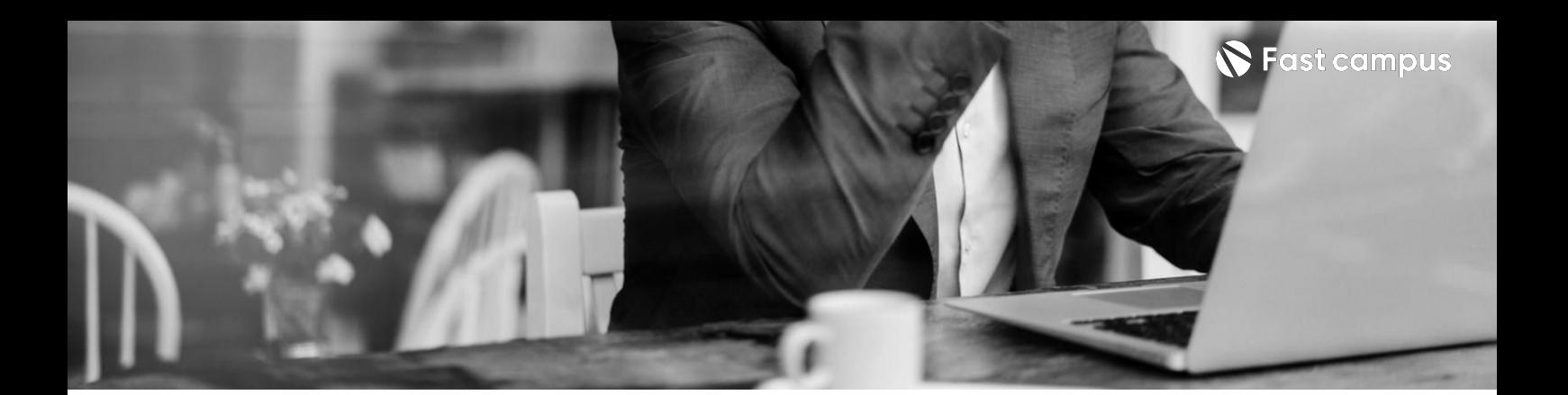

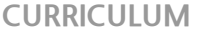

**장애물파괴**

**시뮬레이션**

파트별수강시간01:39:31

**09.**

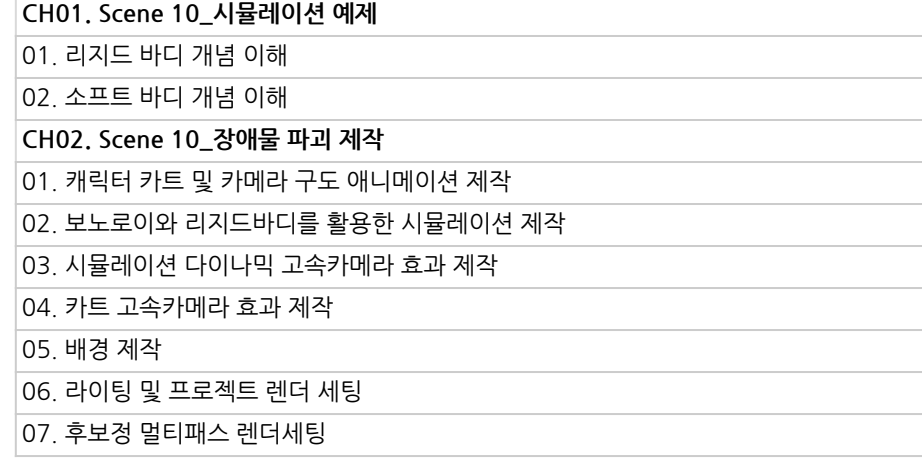

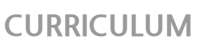

**10.**

**드리프트물폭탄 및점프폭발**

파트별수강시간02:31:44

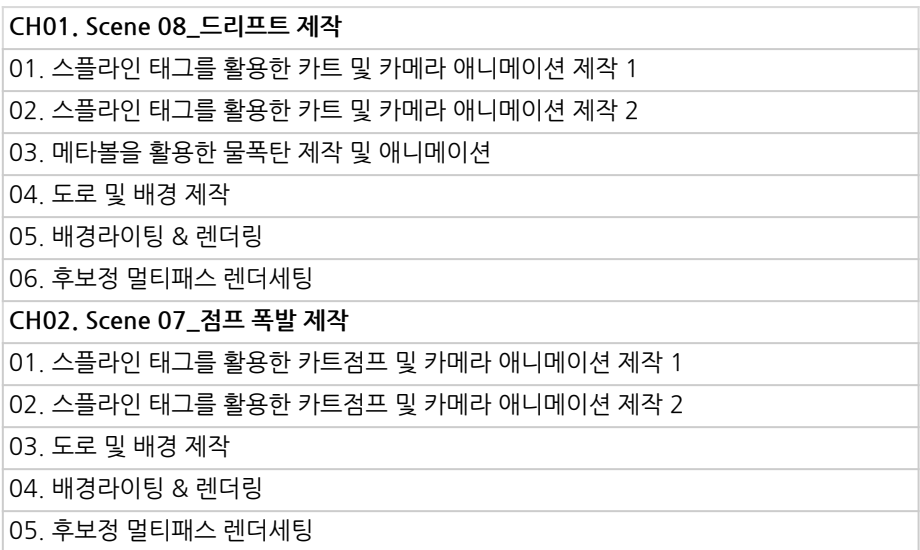

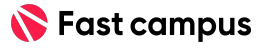

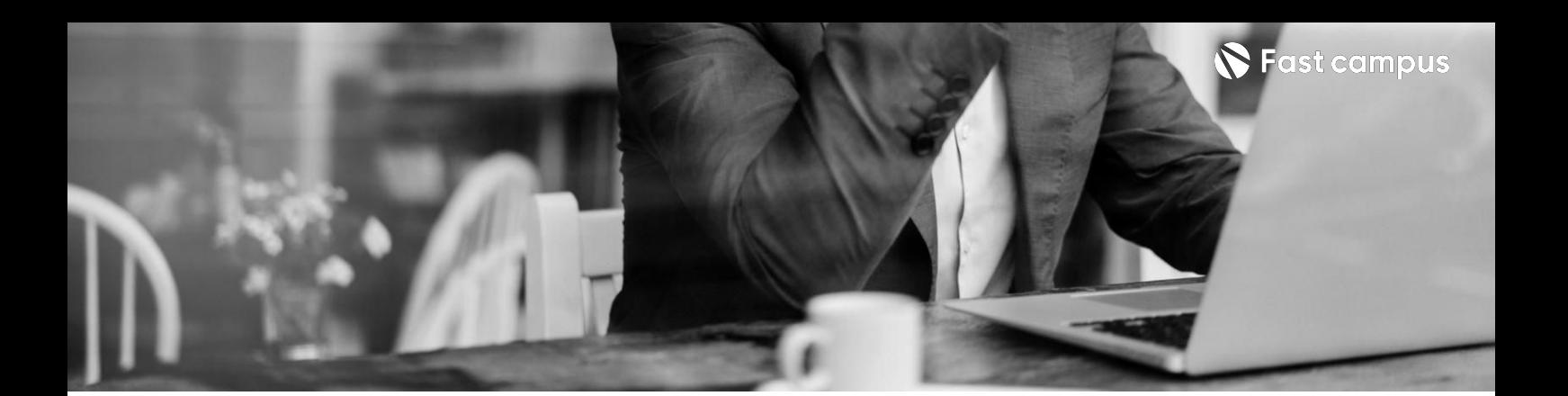

**빠른속도감질주**

파트별수강시간01:03:21

**11.**

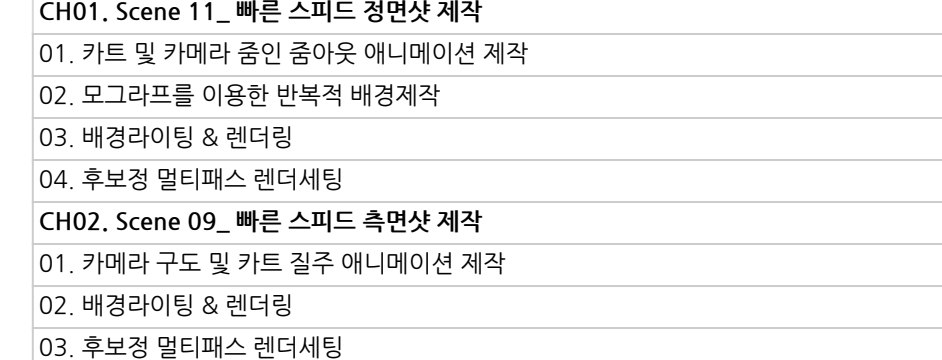

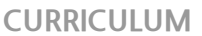

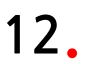

**필드애니메이션 연출**

파트별수강시간00:52:10

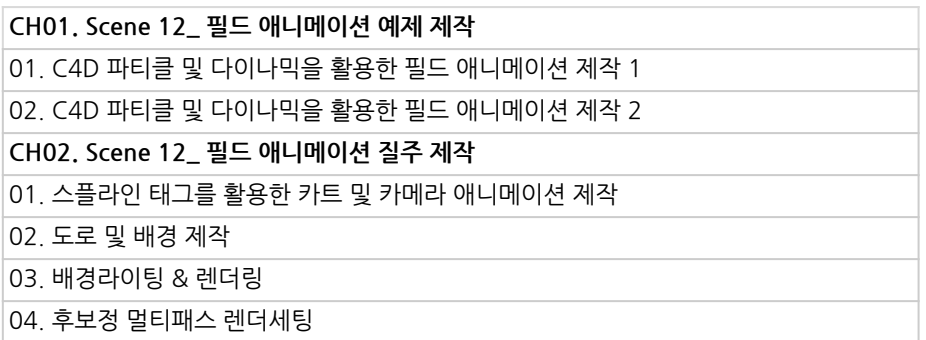

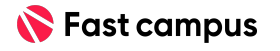

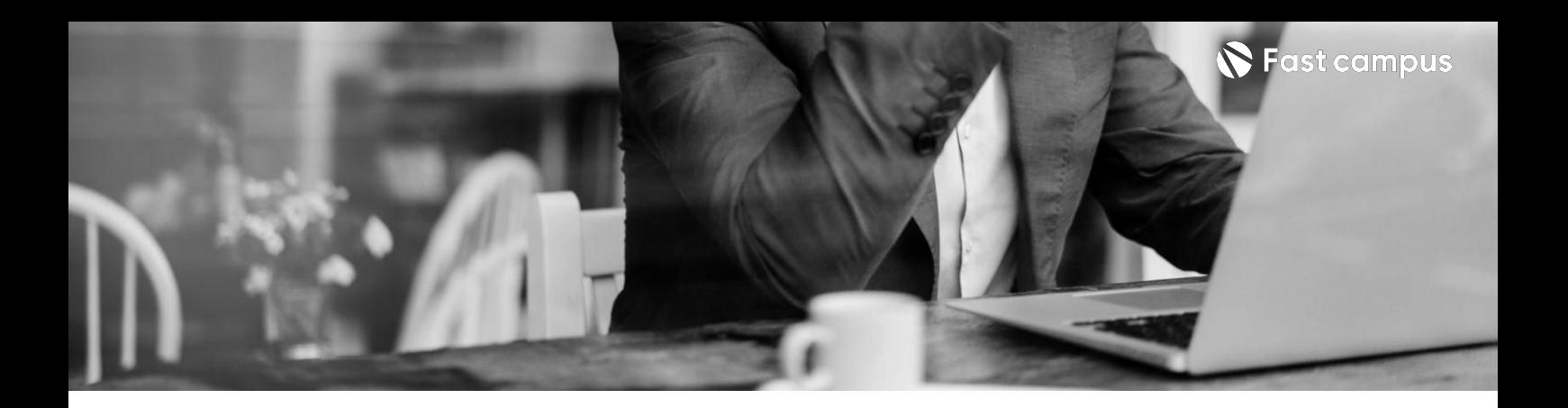

**CH01.제작파이프라인리마인드** 01. 제작 파이프라인 리마인드 **CH02.각각의씬시퀀스편집작업** 01.시퀀스편집

**13.**

#### **AE편집및합성**

파트별수강시간00:17:22

**CURRICULUM**

**14.**

**1**

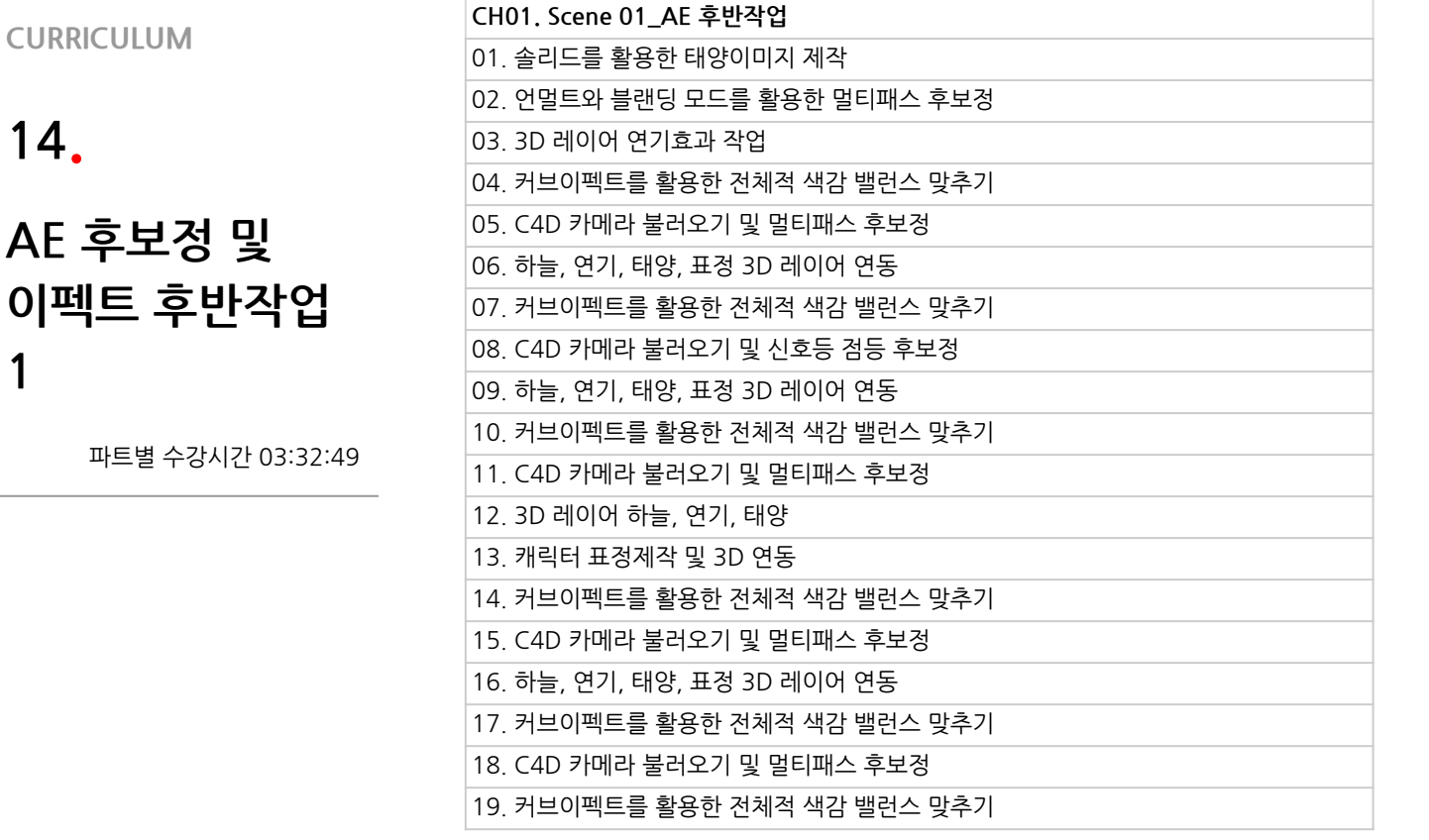

**본과정은현재촬영및편집이진행되고있는사전판매중인강의입니다. 해당교육과정소개서는변경되거나추가될수있습니다.**

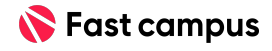

Life Changing Education

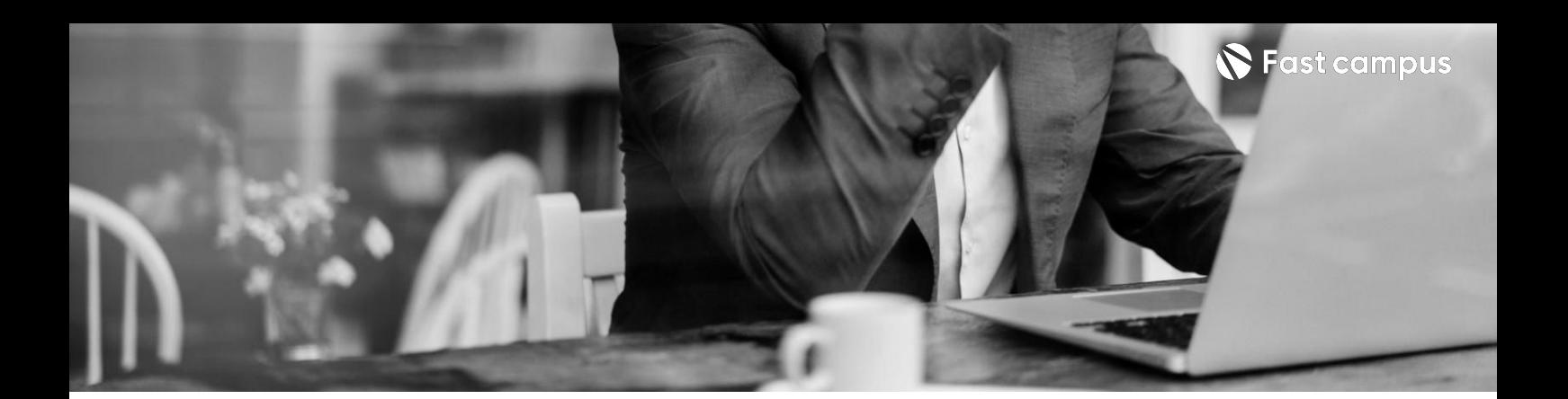

**14.**

**AE후보정및 이펙트후반작업 1**

파트별수강시간03:32:49

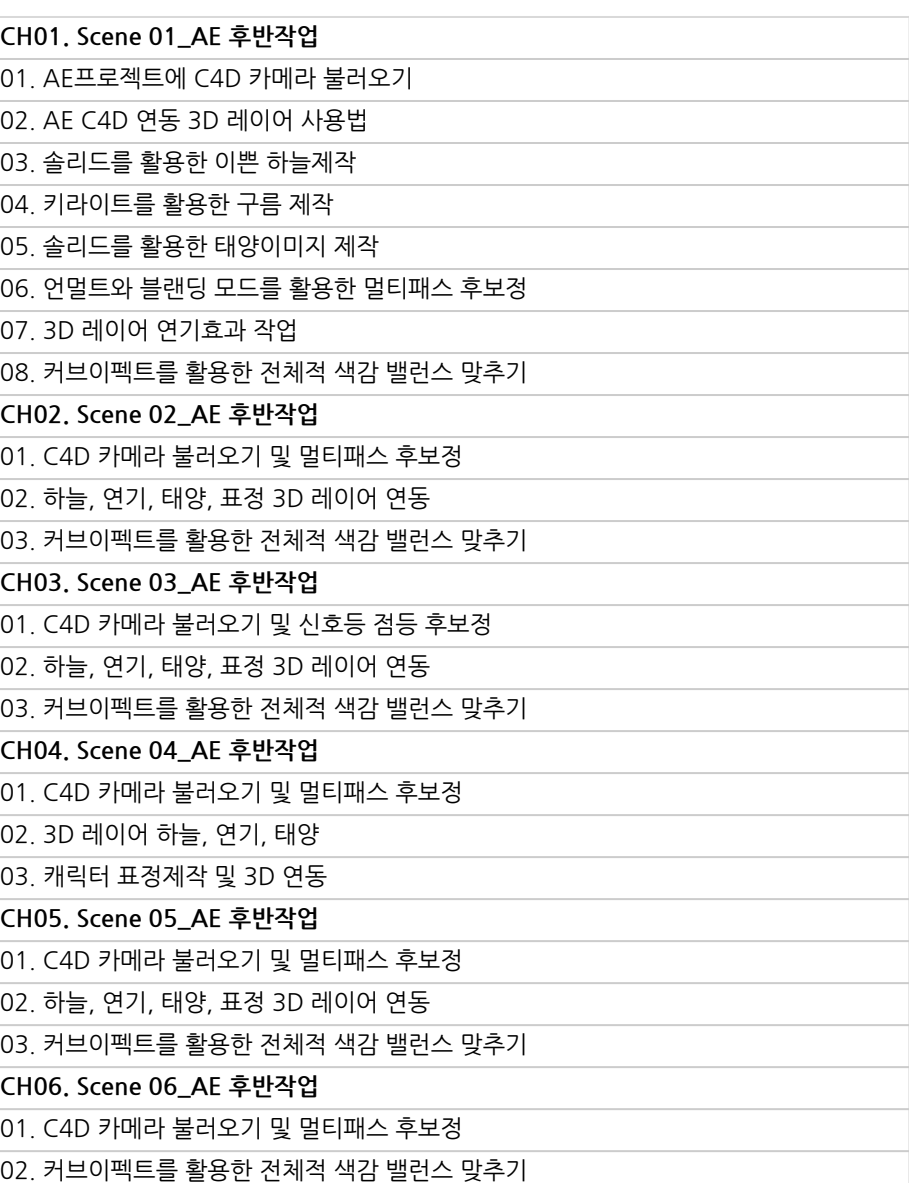

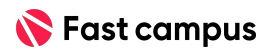

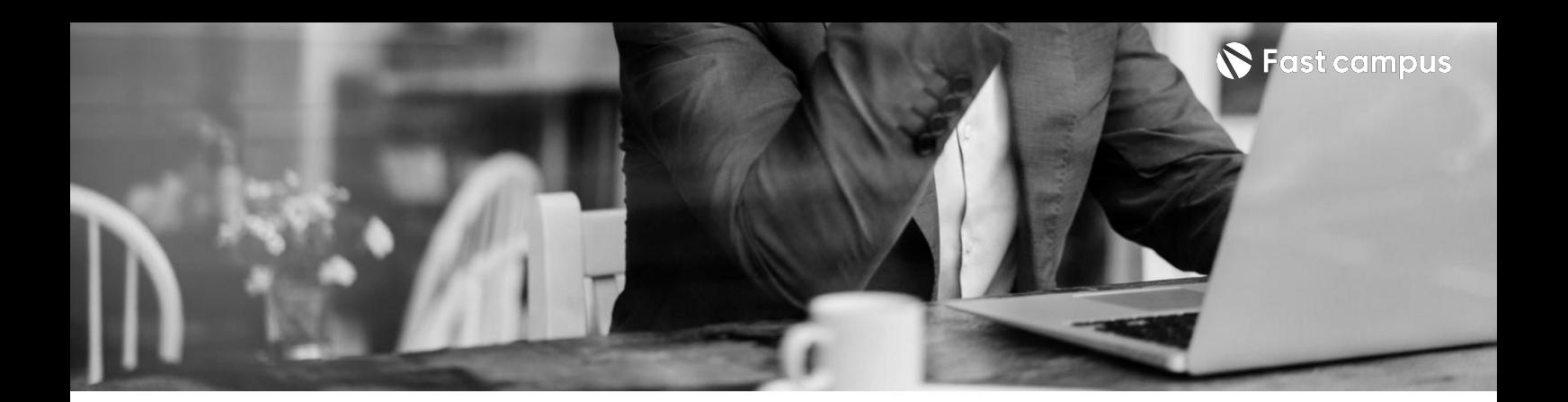

**15. AE후보정및 이펙트후반작업 2**

파트별수강시간03:18:43

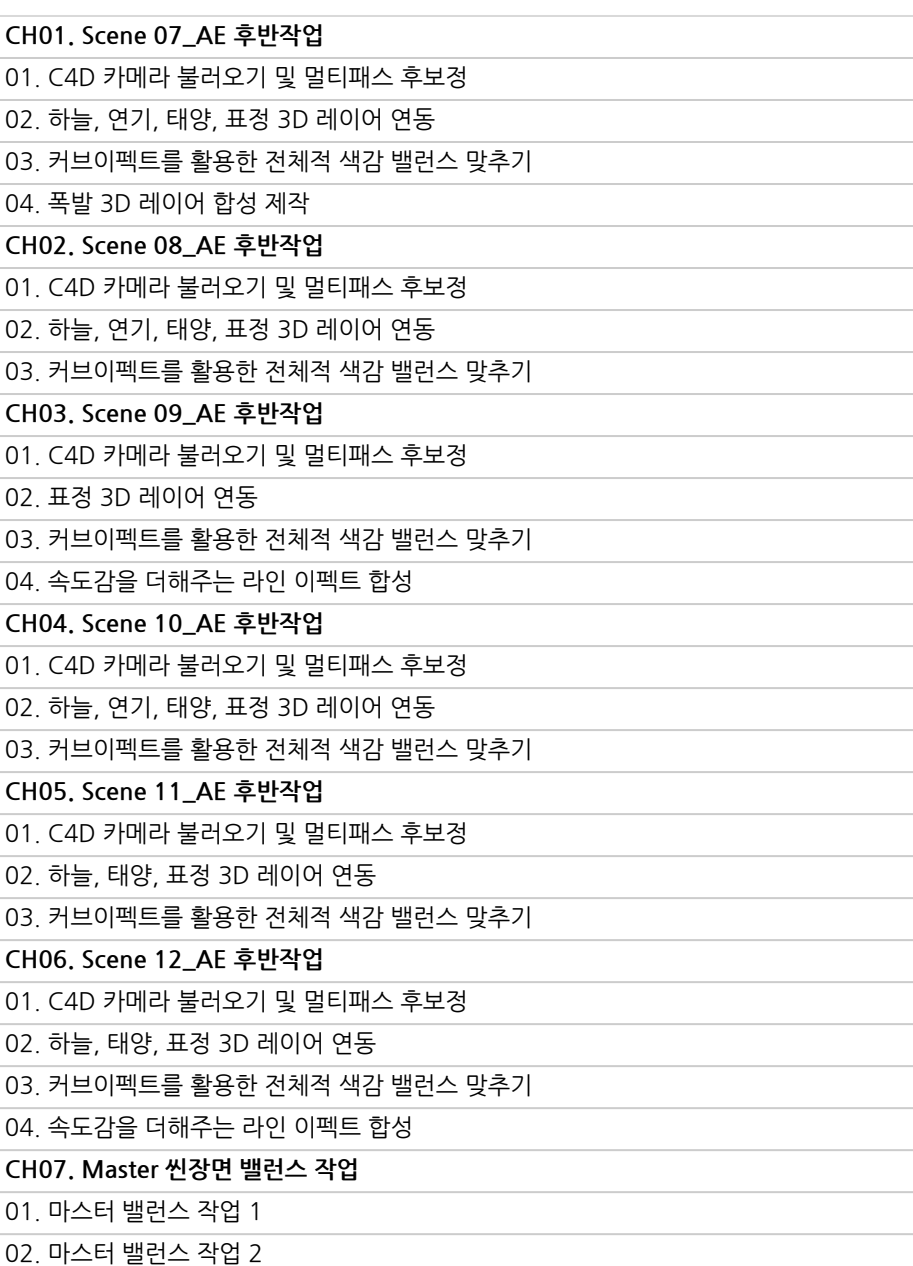

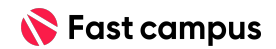

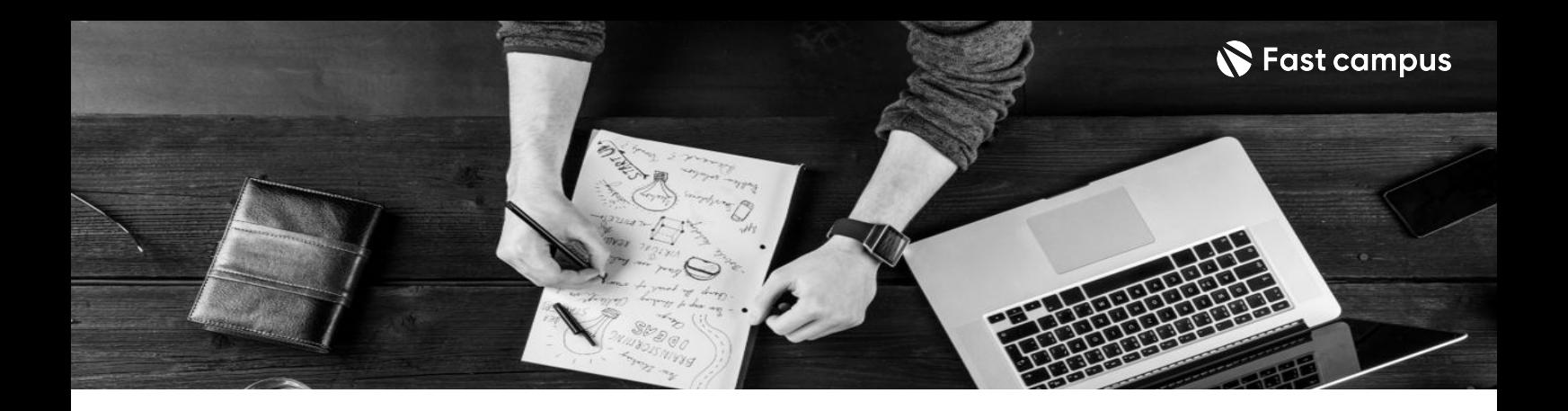

- 주의 사항 상황에 따라 사전 공지 없이 할인이 조기 마감되거나 연장될 수 있습니다.
	- 패스트캠퍼스의 모든 온라인 강의는 아이디 공유를 금지하고 있으며 1개의 아이디로 여러 명이 수강하실 수 없습니다.
	- 별도의 주의사항은 각 강의 상세페이지에서 확인하실 수 있습니다.

- 수강 방법 패스트캠퍼스는 크롬 브라우저에 최적화 되어있습니다.
	- 사전 예약 판매 중인 강의의 경우 1차 공개일정에 맞춰 '온라인 강의 시청하기'가 활성화됩니다.

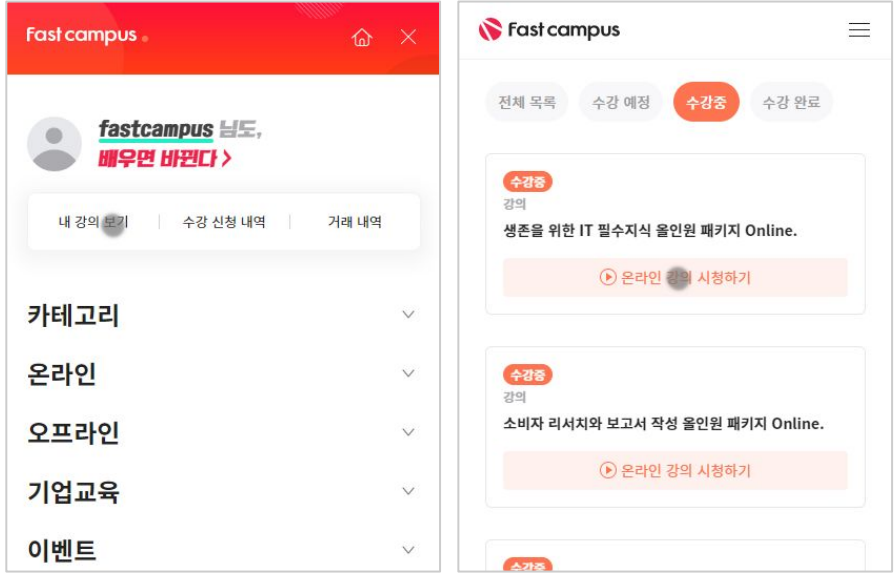

후 <mark>환불 규정</mark> 구축 - 스타인강의는각과정별 '정상수강기간(유료수강기간)'과 정상 수강기간 이후의 '복습 수강기간(무료수강기간)'으로구성됩니다.

#### 환불금액은 실제 결제금액을 기준으로 계산됩니다.

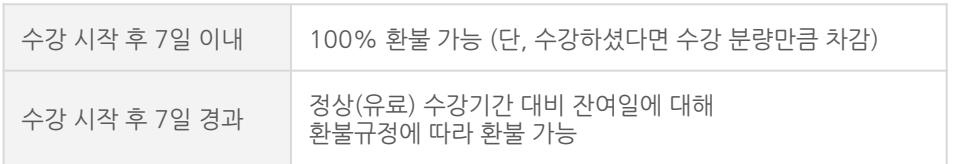

※ 강의별 환불규정이 상이할 수 있으므로 각 강의 상세페이지를 확인해 주세요.